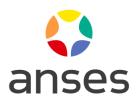

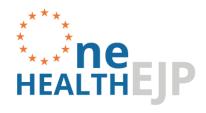

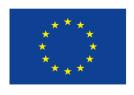

# Strain select Package: a R-tool for strain selection

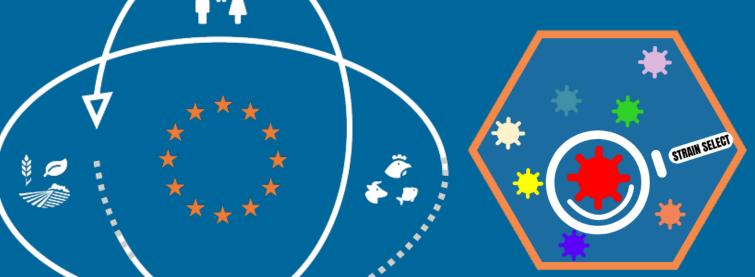

L. Guillier
Laurent.guillier@anses.fr

OHEJP WP4 Dissemination Webinar on Surveillance and Risk Assessment 28 March 2023

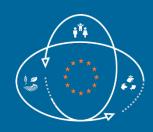

# The Strain select R package

## **Impact**

Aim: Propose a <u>formal</u> and <u>reproducible</u> method to select strains in a collection based on their metadata

#### Areas on applications:

- Any pathogens
- Many contexts in One Health studies
  - Choosing strains to be sequenced for epi. investigations
  - Establishing a set of strains for phenotyping
- Selecting strains representative of consumer exposure or risk
- Selecting strains based on their virulence/antimicrobial profiles
- ...

#### Added values

- Reference laboratories (NL- EU-)
- Research teams working on population structure, source attribution

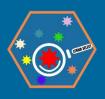

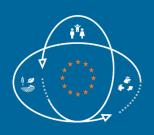

### Strain select R package: Two methods for selecting strains

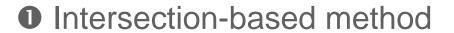

#### 2 Clustering method (Gower)

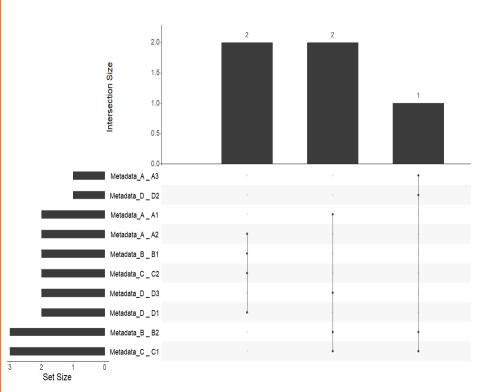

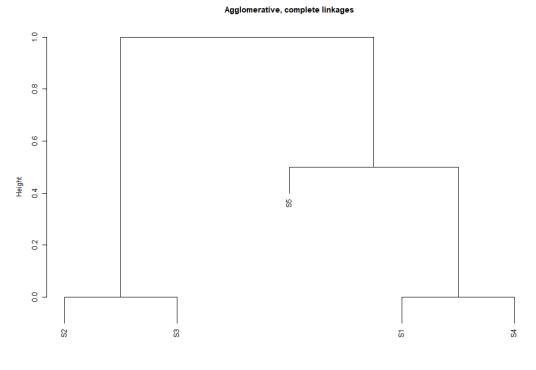

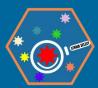

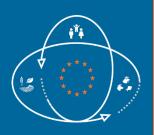

### Strain select R package: Two methods for selecting strains

Same structure of data frame for the two methods

prepare\_input(filename, metadata)

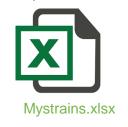

Selection of metadata (column numbers)

#### Outputs:

- quality checks (e.g. duplicate strain names)

Error in strainselect::prepare\_input(raw\_data, col\_select = c(7, 10, 13, :

- data input for selection methods

| Strain ID | Metadata_A | Metadata_B | Metadata_C | Metadata_D |
|-----------|------------|------------|------------|------------|
| S1        | A1         | B2         | C1         | D2         |
| S2        | A2         | B1         | C2         | D1         |
| S3        | A2         | B1         | C2         | D1         |
| S4        | A1         | B2         | C1         | D2         |
| S5        | A2         | B2         | C2         | D2         |

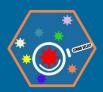

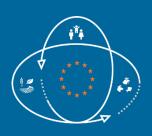

### Strain select R package: Intersection-based method

| Strain ID  | Metadata_A | Metadata_B | Metadata_C | Metadata_D |
|------------|------------|------------|------------|------------|
| S1         | A1         | B2         | C1         | D2         |
| S2         | A2         | B1         | C2         | D1         |
| <b>S</b> 3 | A2         | B1         | C2         | D1         |
| S4         | A1         | B2         | C1         | D2         |
| S5         | A2         | B2         | C2         | D2         |

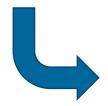

prepare\_upset()

| Strain ID | Metadata_A_A1 | Metadata_A_A2 | Metadata_B_B1 | <br>Metadata_D_D2 |
|-----------|---------------|---------------|---------------|-------------------|
| S1        | 1             | 0             | 0             | <br>1             |
| S2        | 0             | 1             | 1             | <br>0             |
| S3        | 0             | 1             | 1             | <br>0             |
| S4        | 1             | 0             | 0             | <br>1             |
| S5        | 0             | 1             | 0             | <br>1             |

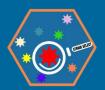

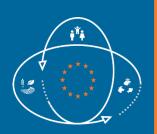

### Strain select R package: Intersection-based method

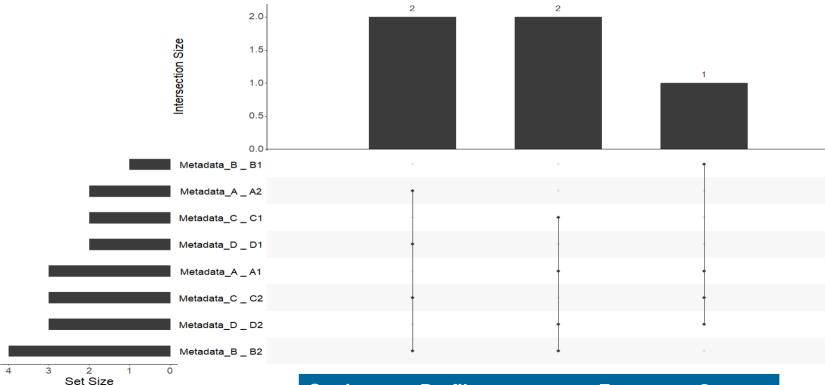

define\_profiles() and
select\_profiles()

→ Random selection in groups

| Strain | Profiles | Freq | Group |
|--------|----------|------|-------|
| S1     | 10011001 | 2    | 1     |
| S2     | 01100110 | 2    | 2     |
| S3     | 01100110 | 2    | 2     |
| S4     | 10011001 | 2    | 1     |
| S5     | 01010101 | 1    | 3     |

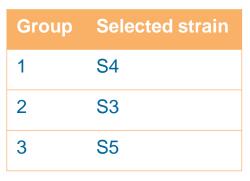

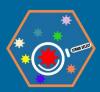

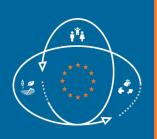

### Strain select R package: 2 Clustering method (Gower)

| Strain | Metadata_A | Metadata_B | Metadata_C | Metadata_D |
|--------|------------|------------|------------|------------|
| S1     | A1         | B2         | C1         | D2         |
| S2     | A2         | B1         | C2         | D1         |
| S3     | A2         | B1         | C2         | D1         |
| S4     | A1         | B2         | C1         | D2         |
| S5     | A2         | B2         | C2         | D2         |

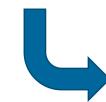

assess\_gower()

$$D_{Gower}(x_i, x_j) = 1 - S_{Gower}(x_i, x_j)$$

$$S_{Gower}(x_i, x_j) = \frac{\sum_{k=1}^{p} s_{ijk}}{p}$$

|            | <b>S1</b> | S2 | <b>S</b> 3 | <b>S4</b> | S5 |
|------------|-----------|----|------------|-----------|----|
| S1         | 0         | 4  | 4          | 0         | 2  |
| <b>S2</b>  |           | 0  | 0          | 4         | 2  |
| <b>S</b> 3 |           |    | 0          | 4         | 3  |
| <b>S4</b>  |           |    |            | 0         | 2  |
| <b>S5</b>  |           |    |            |           | 0  |

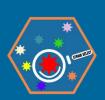

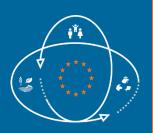

### Strain select R package: 2 Clustering method (Gower)

cstats\_table() → optimal number of clusters

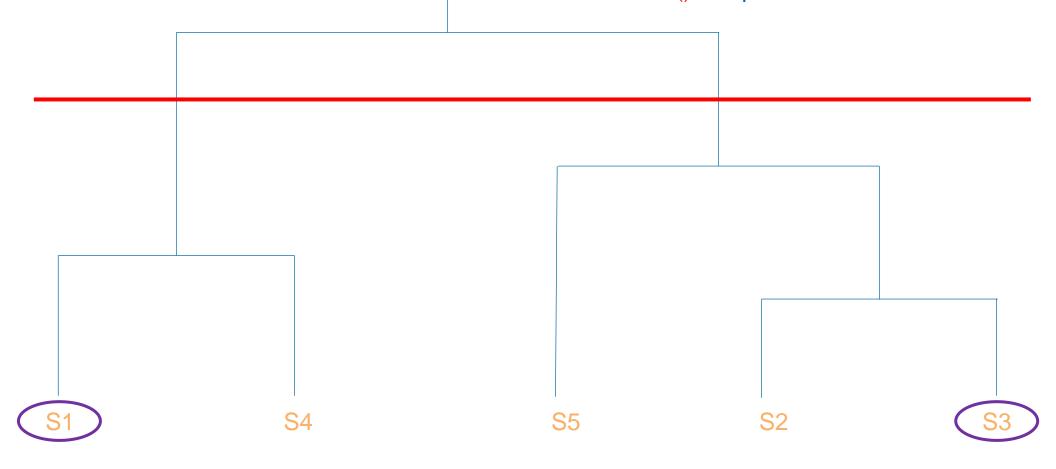

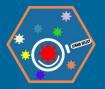

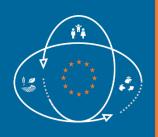

# Strain select R package: Example of application

Dataset of 300 Salmonella Typhimurium strains – Metadata: 24 variables → 6 variables selected with prepare\_input() + ● Intersection-based method

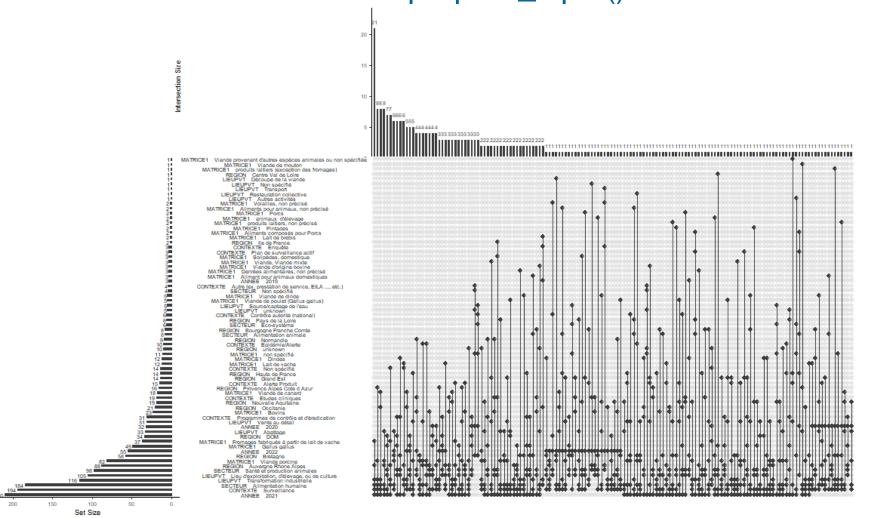

→ 149
different
profiles are
identified

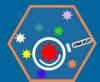

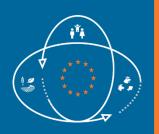

# Strain select R package: Example of application

Dataset of 300 *Salmonella* Typhimurium strains – Metadata: 24 variables → 6 variables selected with prepare\_input() + ② Clustering method (Gower)

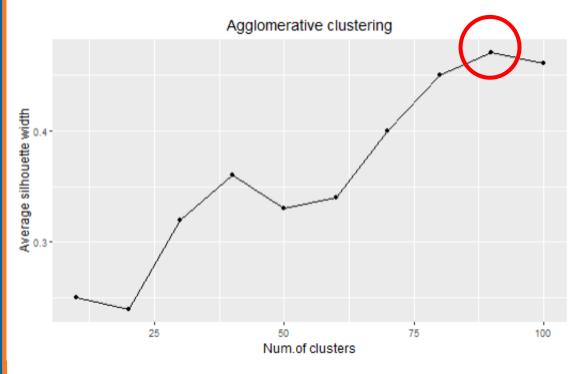

User constraints = no more than 100

→ Optimal number of clusters = 90

90 strains selected tagged in the output

- Metadata (reminder of input)
- Group (n° 1:90)
- Selection (Y/N)

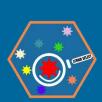

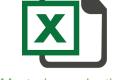

Mystrains\_selection.xlsx

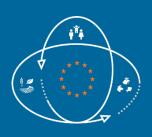

# Projects that have used Strain select method

Selection of environmental *L. monocytogenes* strains

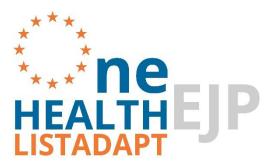

Felix et al. (2022)

https://doi.org/10.1038/s41597-022-01278-6

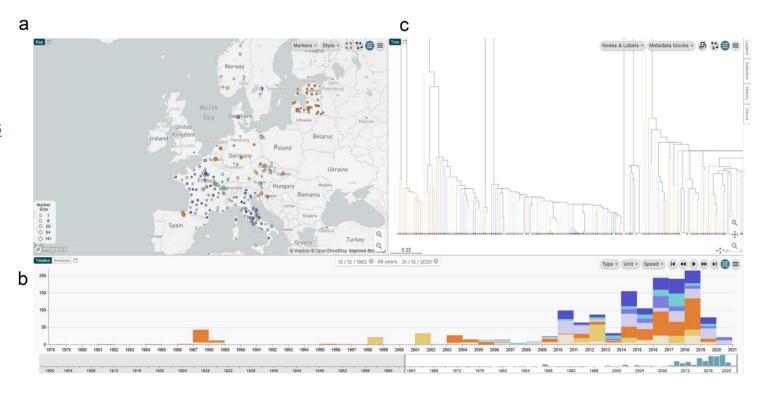

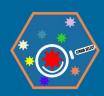

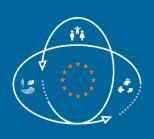

# Projects that have used Strain select method

Selection on Salmonella Dublin strains: population structure and epidemiological investigations (France)

De Sousa Violante et al. (2022)

https://doi.org/10.1093/nargab/lqac047

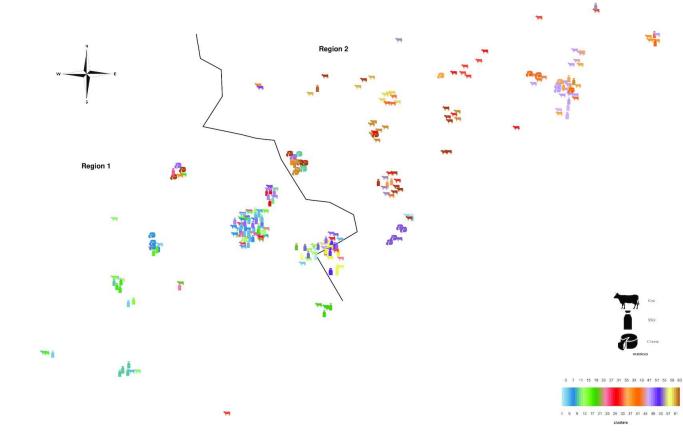

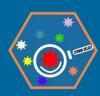

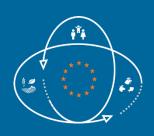

#### Additional informations on Strain select

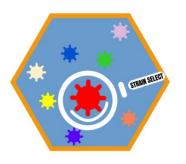

Availability: <a href="https://github.com/valleemarie/strainselect\_package">https://github.com/valleemarie/strainselect\_package</a>

Publication (2023) submission to <a href="https://open-research-europe.ec.europa.eu/browse/articles">https://open-research-europe.ec.europa.eu/browse/articles</a>

#### Follow on activities

- Continuation of the work of the CARE project:
  - Method to select strains within CARE collection
  - Method to integrate potential new strains
- Support to EU-RLs: feel free to contact <u>laurent.guillier@anses.fr</u>

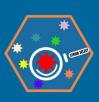

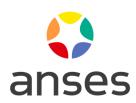

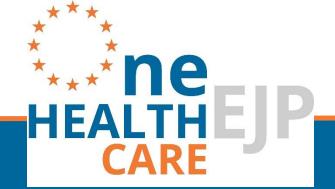

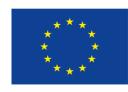

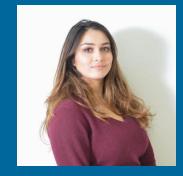

**Marie Vallée** 

Thank you for your attention!

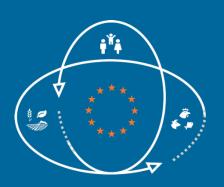

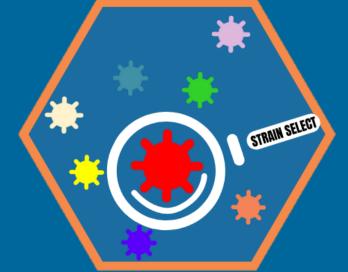